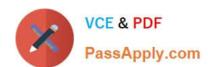

# 1Z0-599<sup>Q&As</sup>

Oracle WebLogic Server 12c Essentials

# Pass Oracle 1Z0-599 Exam with 100% Guarantee

Free Download Real Questions & Answers PDF and VCE file from:

https://www.passapply.com/1z0-599.html

100% Passing Guarantee 100% Money Back Assurance

Following Questions and Answers are all new published by Oracle
Official Exam Center

- Instant Download After Purchase
- 100% Money Back Guarantee
- 365 Days Free Update
- 800,000+ Satisfied Customers

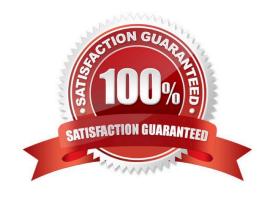

# VCE & PDF PassApply.com

# https://www.passapply.com/1z0-599.html

2024 Latest passapply 1Z0-599 PDF and VCE dumps Download

#### **QUESTION 1**

A highly available WebLogic cluster in UNIX is configured for automatic server migration. Node Managed is configured on both machines to start managed servers.

How should you simulate a managed server failure to test whether automatic server migration is working?

- A. Shut down the managed server from the WebLogic console.
- B. Shut down the managed server using the WLST command through Node Manager.
- C. Run "kill -9" once to kill the managed server process.
- D. Run "kill -9" to kill the managed server process, and run "kill -9" one more time if the managed server is restarting.

Correct Answer: A

Note:

It is recommended that you shutdown WebLogic Server instances through the Administration Console.

If automatic server migration is enabled, the servers are required to contact the cluster leader and renew their leases periodically. Servers will shut themselves down if they are unable to renew their leases. The failed servers will then be automatically migrated to the machines in the majority partition.

#### **QUESTION 2**

You installed WebLogic, SOA Suite, and Oracle Service Bus on a machine and want to use the WebLogic Node Manager to start servers for each product. Which statement is true?

- A. You need to install a separate node manager for each Middleware Home that has a unique and minor WebLogic Version Number.
- B. You need to install and configure only one instance of Node Manager for all products, regardless of the WebLogic version number.
- C. You need to install and configure a separate Node Manager for each domain of each product want to run on the machine.
- D. You need to install one Node Manager but use separate SSL certificates for each product when securing the network communication to the machine.

Correct Answer: B

Note:

\*

A Node Manager process is not associated with a specific WebLogic domain but with a machine. You can use the

## https://www.passapply.com/1z0-599.html

2024 Latest passapply 1Z0-599 PDF and VCE dumps Download

same Node Manager process to control server instances in any WebLogic Server domain, as long as the server instances reside on the same machine as the Node Manager process. Node Manager must run on each computer that hosts WebLogic Server instances--whether Administration Server or Managed Server--that you want to control with Node Manager.

In managing multiple servers, Node Manager uses multiple configuration files and outputs log files to multiple directories.

nodemanager.domains This file contains mappings between the names of domains managed by Node Manager and their corresponding directories.

Node Manager in the WebLogic Server Environment

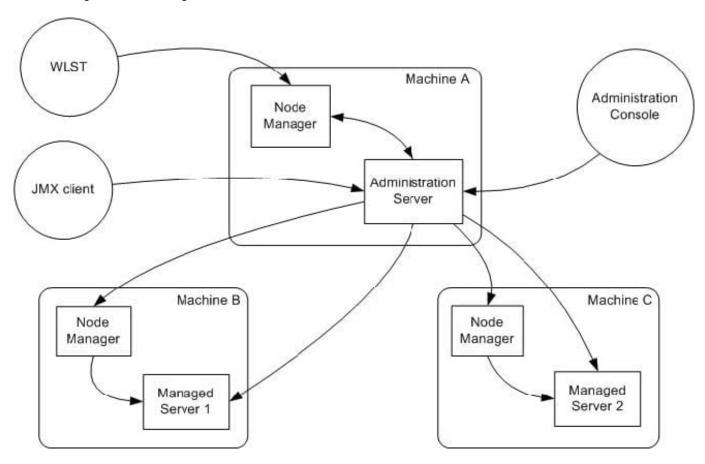

Reference; Node Manager Administrator\\'s Guide for Oracle WebLogic Server 12c

#### **QUESTION 3**

Active Cache is the integration of Coherence and WebLogic Server. Which component is NOT part of this integration?

A. Coherence\*Web

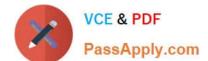

### https://www.passapply.com/1z0-599.html 2024 Latest passapply 1Z0-599 PDF and VCE dumps Download

- B. Coherence\*Extend
- C. TopLink Grid with Coherence
- D. Coherence cluster lifecycle management in WebLogic Server
- E. Named cache dependency Injection

Correct Answer: B

WebLogic Server includes features that allow deployed applications to easily use Coherence data caches, and seamlessly incorporate Coherence\*Web (not A) for session management and TopLink Grid (not C) as an object-to-relational persistence framework. Collectively, these features are referred to as ActiveCache.

ActiveCache is employed by applications running on WebLogic Server and provides replicated and distributed caching services that make an application\\'s data available to all servers in a Coherence data cluster. New features in this release provide direct access by applications to data caches, either through resource injection or component-based JNDI lookup, and let you display, monitor, create, and configure Coherence clusters using the WebLogic Server Administration Console and WLST.

Reference: Oracle Coherence Tutorial for Oracle Coherence

#### **QUESTION 4**

Which two tasks can be performed when WLST is in OFFLINE mode?

- A. modifying the configuration of an online domain
- B. modifying the configuration of an offline domain
- C. viewing runtime performance data in ONLINE mode
- D. viewing runtime performance data in OFFLINE mode
- E. creating and extending domains

Correct Answer: BE

B: WLST enables you to create a new domain or update an existing domain without connecting to a

running WebLogic Server (that is, using WLST offline)--supporting the same functionality as the

Configuration Wizard.

E: With WLST you can

Creating a Domain (Offline)

Updating an Existing Domain (Offline)

Creating a Domain Template (Offline)

Exporting Diagnostic Data (Offline)

Stepping Through a Sample Script: Creating a Domain Using WLST Offline Reference: Creating and

# https://www.passapply.com/1z0-599.html

2024 Latest passapply 1Z0-599 PDF and VCE dumps Download

Configuring WebLogic Domains Using WLST Offline

**QUESTION 5** 

A customer claims that while redeploying a web application in the production system all their customers are having to log in again. What do you recommend?

A. Sessions can\\'t be preserved when redeploying applications. The customer needs to consider redeployment during late nights when the traffic is low.

B. Change the flag responsible for the development mode of their environment. In the production mode, all sessions are preserved while redeploying application.

C. Change Hotspot to JRockit. Sessions can\\'t be preserved on HotSpot when redeploying application.

D. Use flag -version when redeploying the application. This will switch on the Side By Side deployment feature and preserve existing sessions.

E. Open a service request with Oracle Support. This is unexpected behavior. Sessions are preserved without any extra settings.

Correct Answer: D

Restrictions on Production Redeployment Updates

WebLogic Server can host a maximum of two different versions of an application at one time.

Note:

\* When you redeploy a new version of an application, you cannot change: An application\\'s deployment targets

An application\\'s security model

A Web application\\'s persistent store settings

To change any of the above features, you must first undeploy the active version of the application.

Incorrect:

(not A)

Production redeployment enables you to update and redeploy an application in a production environment without stopping the application or otherwise interrupting the application\\'s availability to clients. Production redeployment saves you the trouble of scheduling application downtime, setting up redundant servers to host new application versions, manually managing client access to multiple application versions, and manually retiring older versions of an application.

\*

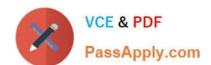

# https://www.passapply.com/1z0-599.html 2024 Latest passapply 1Z0-599 PDF and VCE dumps Download

(not C) Not dependant on whether the application is JRockit or Hotspot.

(not E)

The production redeployment strategy is supported for:

Standalone Web Application (WAR) modules and enterprise applications (EARs) whose clients access the application via a Web application (HTTP).

Enterprise applications that are accessed by inbound JMS messages from a global JMS destination, or from inbound JCA requests.

All types of Web Services, including conversational and reliable Web Services, but not 8.x Web Services.

Production redeployment is not supported for:

Standalone EJB or RAR modules. If you attempt to use production redeployment with such modules, WebLogic Server rejects the redeployment request. To redeploy such modules, remove their version identifiers and explicitly redeploy the modules.

Applications that use JTS drivers. For more information on JDBC application module limitations, see JDBC Application Module Limitations in Configuring and Managing JDBC Data Sources for Oracle WebLogic Server.

Applications that obtain JDBC data sources via the DriverManager API; in order to use production redeployment, an application must instead use JNDI to look up data sources.

Applications that include EJB 1.1 container-managed persistence (CMP) EJBs. To use production redeployment with applications that include CMP EJBs, use EJB 2.x CMP instead of EJB 1.1 CMP.

Reference: Reference; Deploying Applications to Oracle WebLogic Server 12c, Redeploying Applications in a Production Environment

1Z0-599 Practice Test

1Z0-599 Study Guide

1Z0-599 Braindumps